**STANDARD NORMAL TABLE** If *z* is a randomly selected value from a standard normal distribution, you can use the table below to find the probability that *z* is less than or equal to some given value. For example, the table shows that  $P(z \le -0.4) = 0.3446$ . You can find the value of  $P(z \le -0.4)$  in the table by finding the value where row  $-\mathbf{0}$  and column  $\mathbf{0}$  and intersect.

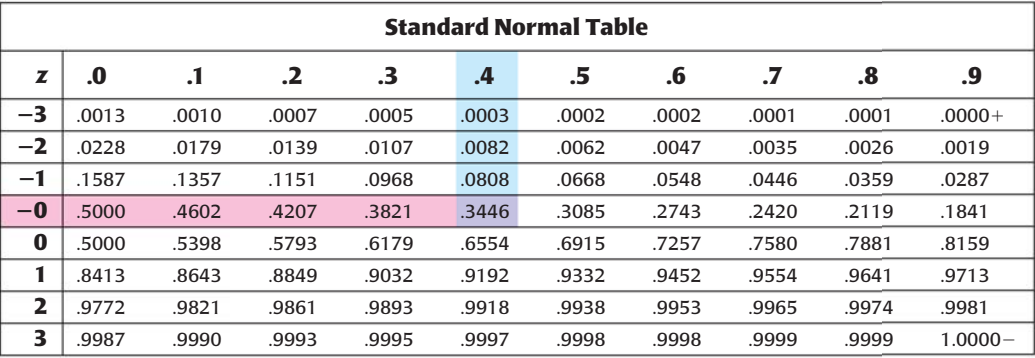

## **READING**

In the table, the value .0000+ means "slightly more than 0" and the value  $1.0000 -$  means "slightly less than 1."

> You can also use the standard normal table to find probabilities for *any* normal distribution by first converting values from the distribution to *z*-scores.

## **EXAMPLE 3 Use a** *z***-score and the standard normal table**

**BIOLOGY** Scientists conducted aerial surveys of a seal sanctuary and recorded the number *x* of seals they observed during each survey. The numbers of seals observed were normally distributed with a mean of 73 seals and a standard deviation of 14.1 seals. Find the probability that at most 50 seals were observed during a survey.

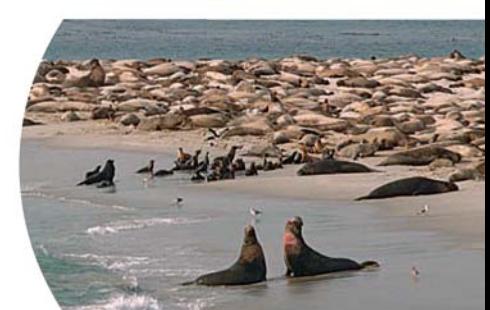

## **Solution**

**STEP 1** Find the *z*-score corresponding to an *x*-value of 50.<br>  $z = \frac{x - \overline{x}}{\sigma} = \frac{50 - 73}{14.1} \approx -1.6$ 

$$
z = \frac{x - \overline{x}}{\sigma} = \frac{50 - 73}{14.1} \approx -1.6
$$

**STEP 2** Use the table to find  $P(x \le 50) \approx P(z \le -1.6)$ .

The table shows that  $P(z \le -1.6) = 0.0548$ . So, the probability that at most 50 seals were observed during a survey is about 0.0548.

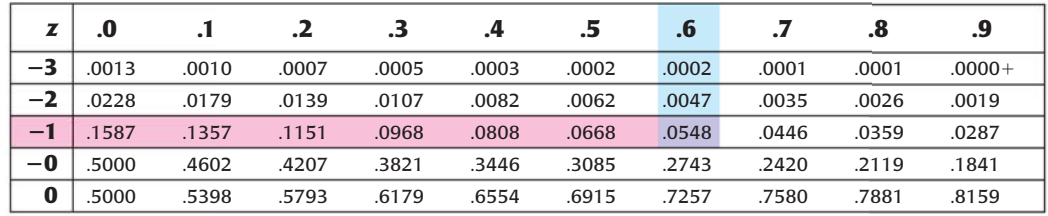

## **GUIDED PRACTICE** for Example 3

- **8. WHAT IF?** In Example 3, find the probability that at most 90 seals were observed during a survey.
- **9. REASONING** *Explain* why it makes sense that  $P(z \le 0) = 0.5$ .